中央造幣廠 103 年新進人員甄選試題

職位別/類別/類科【代碼】:分類職位/工程員/印信鑄製【**F9504**】 專業科目**(2)**:電腦繪圖及編輯(**Photoshop**、**CorelDraw**、**Illustrator** 等軟體之應用)

\*請填寫入場通知書編號:

注意:①作答前須檢查試卷、答案卷、入場通知書編號、桌角號碼、應試類別是否相符,如有不同應立即 請監試人員處理,否則不予計分。

本項測驗僅得使用簡易型電子計算器(不具任何財務函數、工程函數功能、儲存程式功能),但不得 發出聲響;若應考人於測驗時將不符規定之電子計算器放置於桌面或使用,經勸阻無效,仍執意使 用者,該科扣10分;該電子計算器並由監試人員保管至該節測驗結束後歸還。

本試卷為一張雙面,共有四大題之非選擇題,各題配分均為 25 分。

非選擇題限以藍、黑色鋼筆或原子筆於答案卷上採橫式作答,並請從答案卷內第一頁開始書寫, 不必抄題但須標示題號。

在 Photoshop 中 (如圖 1 所示), 請簡述下列有關圖層之問題: (一)在影像編輯中,為何要使用「圖層」,有什麼優點?【10 分】 (二)如圖 2 所示,請說明下列之圖層各代表什麼涵意?【15 分】

## 答案卷務必繳回,未繳回者該科成績以零分計算。

## 題目一:

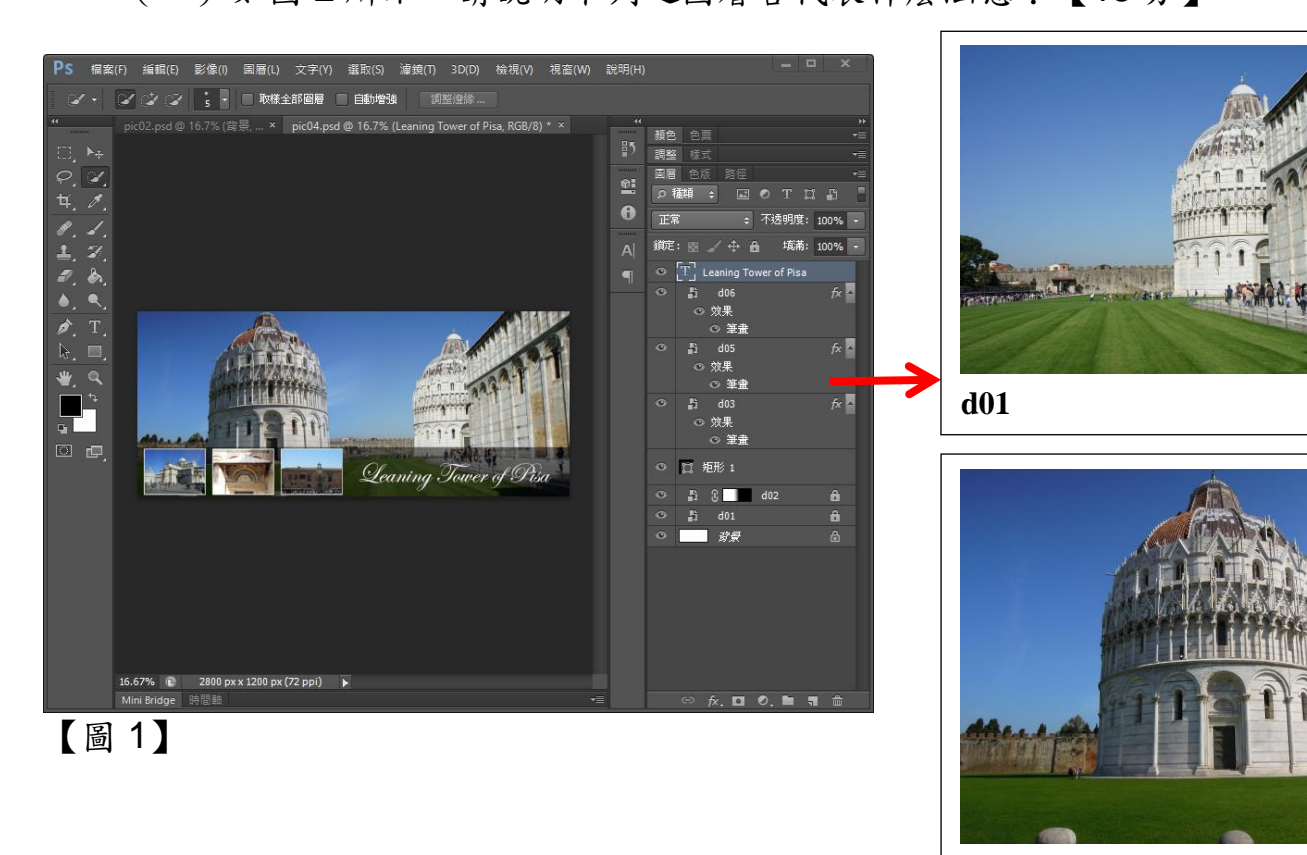

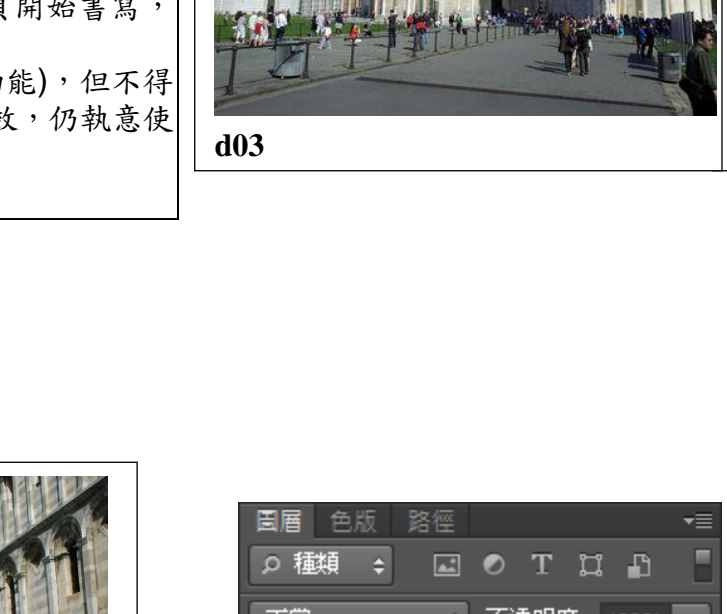

**d02**

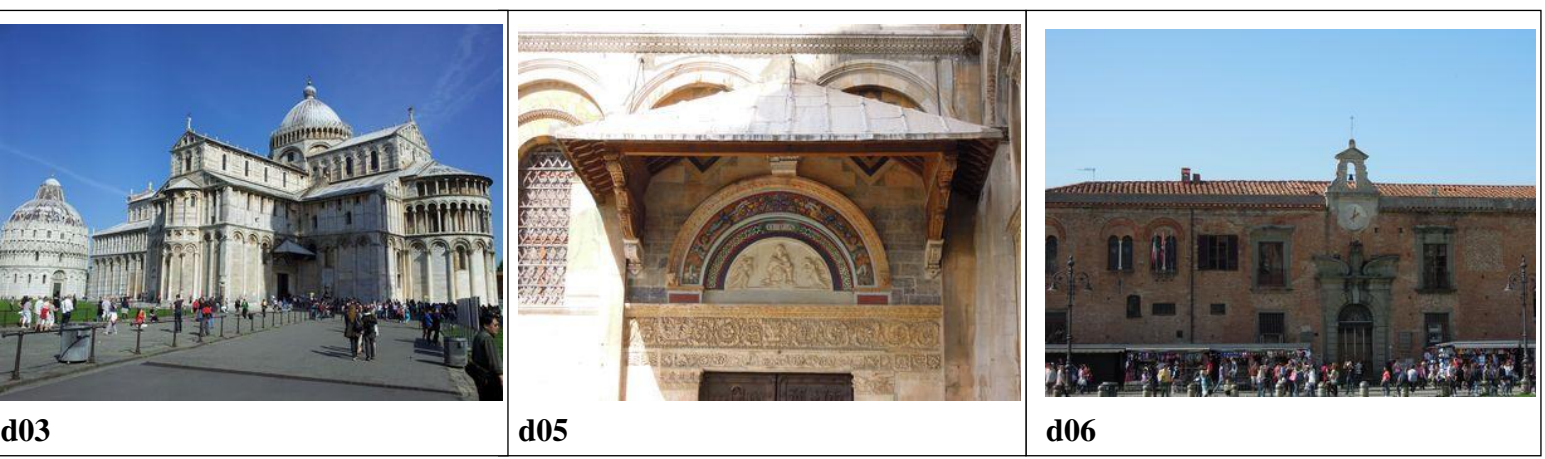

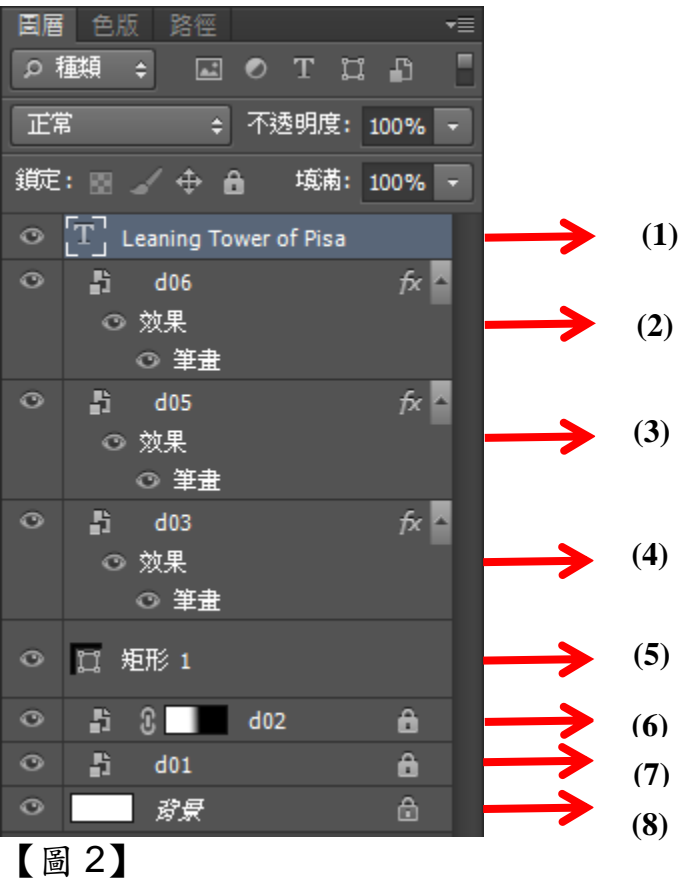

## 題目二:

有關影像處理之基本概念,請回答下列問題:

- (一)請說明何謂「點陣圖」及「向量圖」?【13 分】
- (二)請說明下列檔式之功能、特色與差別?【12 分】
	- 1. Tiff
	- 2. Jpg
	- 3. SVG
	- 4. EPS
	- 5. PDF
	- 6. PSD

## 題目三:

當使用 Illustrator 設計天地反轉的黑底海報時,請說明下列幾個相關作法:

- (一)什麼是複色黑色票?【5 分】為何需要複色黑色票?【5 分】在 Illustrator 中如何 建立複色黑色票?【5 分】
- (二)考量一般輸出印刷流程,請問什麼顏色需設定為「疊印(直壓)」?【5 分】在 Illustrator 中,哪些物件需要設定為疊印以及如何快速完成疊印的設定?【5 分】

在 CorelDraw 軟體中,您可以將圖像置入於其他物件或框架中,以形成由路徑裁剪圖像 後的效果,Photoshop 與 Illustrator 的「剪裁路徑」亦為此種功能,如下圖所示,若要於 CorelDraw 中製作此文字剪裁圖像加上陰影的效果,請問所需的主要步驟為何?【25 分】 【提示:文字中有使用到菊花的圖案】

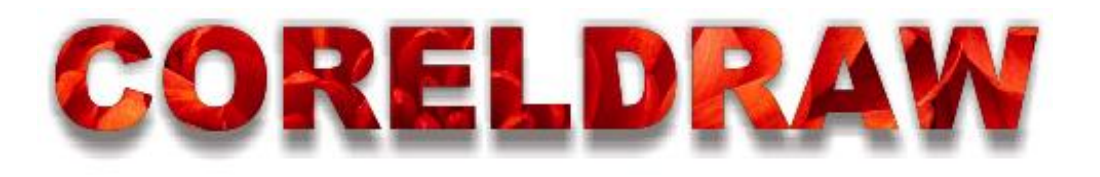